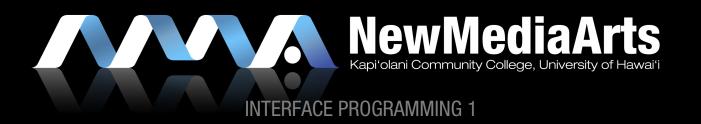

# THE DESIGN PROCESS

#### **USER PERSPECTIVE (Human/User Centered Design)**

Client needs, User needs, Usability, Features, Site Organization, Visual Designs

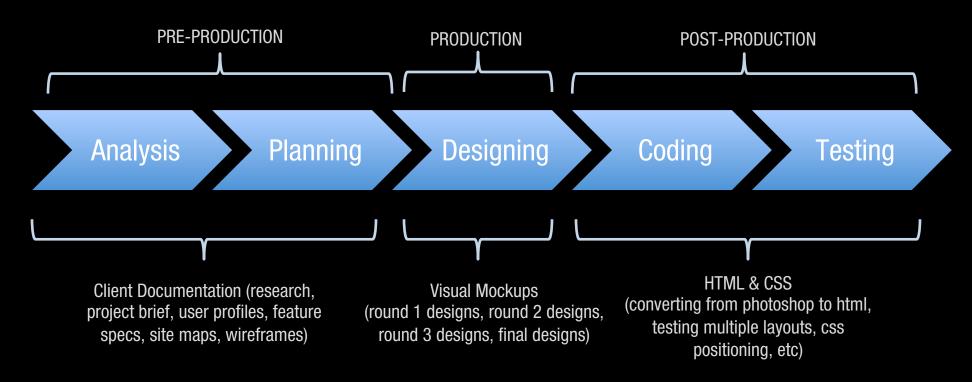

## SYSTEM PERSPECTIVE (Technologies)

System needs, Scripting & Programming Languages, Content Management, Site Maintenance, Site Validation

# THE DESIGN PROCESS

### A MORE REALISTIC TIME ALLOCATION:

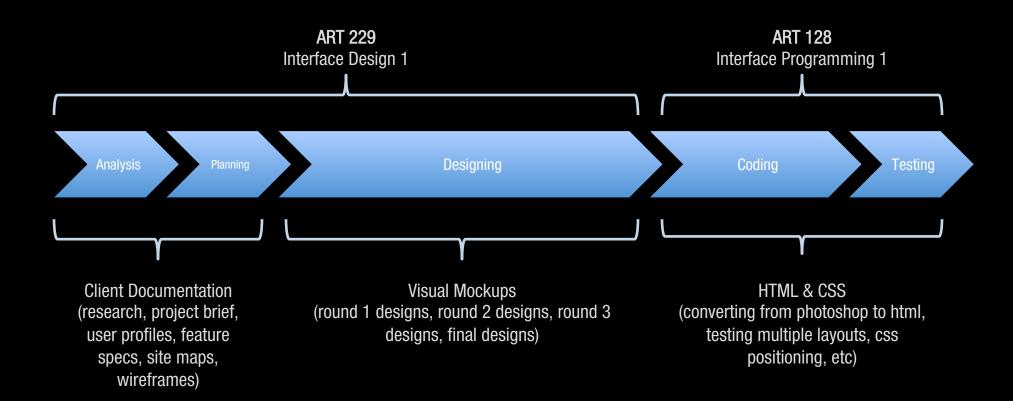

# THE DESIGN PROCESS

### A MORE REALISTIC TIME ALLOCATION:

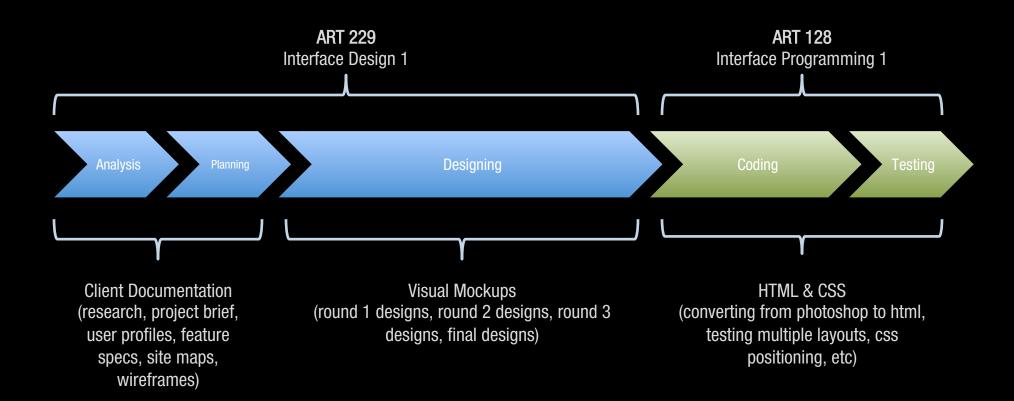

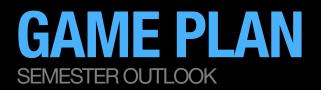

### HOW MY CLASSES WORK

- » Video lessons
- » 1 on 1 meetings

## CRITIQUES

- » Critiquing both the presenter and the critic
- » Class participation grade

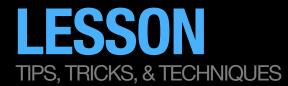

#### WHAT ARE "WEB STANDARDS"?

» Keywords: "well-formed, semantic, accessible, web-standard-compliant"

### WHAT IS "FRONT-END" CODING?

- » What is Markup?
  - » Doctypes: HTML? XHTML? HTML5?
- » What is CSS?
- » What is Javascript? Jquery?

WHAT'S THE DIFFERENCE BETWEEN CONTENT & STYLE? WHAT ABOUT FUNCTION?

» The importance of separating content from style

SO WHAT IS ALL OF THE HTML5 HYPE ALL ABOUT ANYWAY?

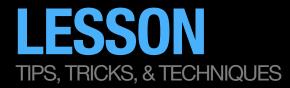

## SET UP A LOCAL WORKING ENVIRONMENT & FOLDER STRUCTURE

## INTRO TO THE DREAMWEAVER INTERFACE

- » Setting up the interface
- » Adding browsers for testing
- » Setting up a root directory for your class web page & exercises

## SETTING UP A BASIC HTML DOCUMENT/INTRO TO HTML

- » What dreamweaver spits out
- » HTML5-specific code

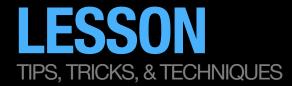

## SET UP A LOCAL WORKING ENVIRONMENT & FOLDER STRUCTURE

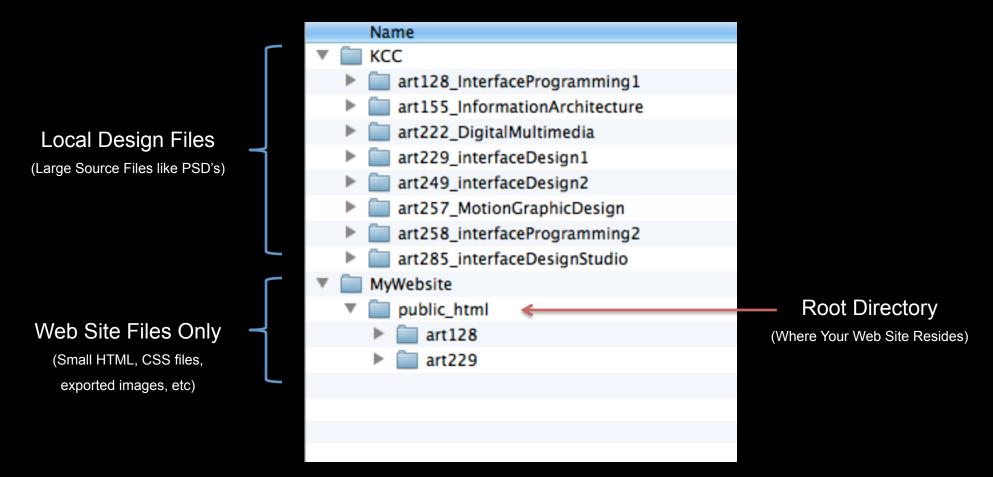

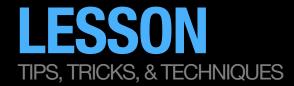

## SET UP A LOCAL WORKING ENVIRONMENT & FOLDER STRUCTURE

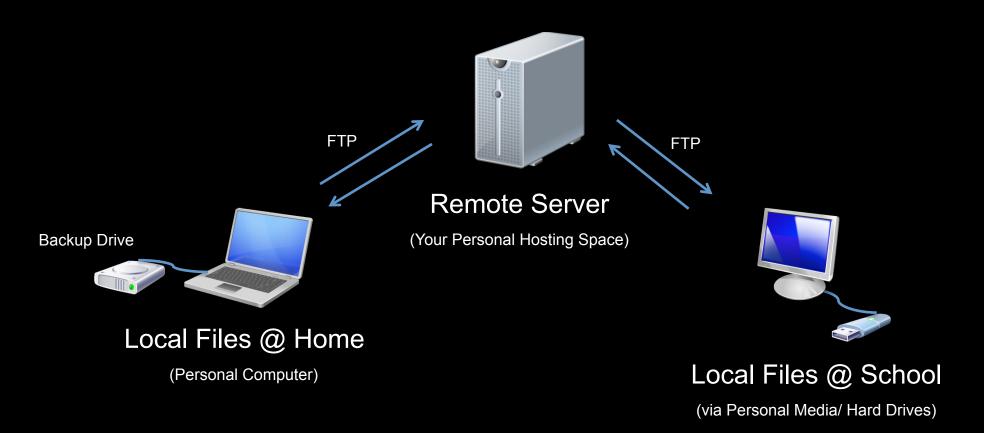

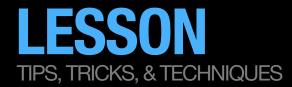

## SET UP A LOCAL BACKUP SYSTEM @ HOME

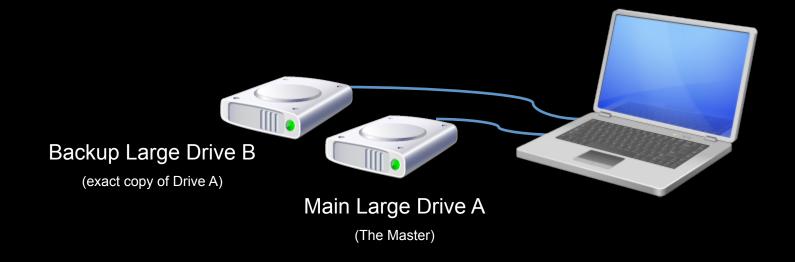

## **IN-CLASS INTRODUCTIONS** WHO YOU ARE, YOUR GOALS, ETC...

#### NAME

#### **GOAL FOR THIS SEMESTER**

» What do you want to get out of this course?

### IDEAL JOB THAT YOU EVENTUALLY WANT

» What role/position do you want in that job?

HAVE YOU EVER CODED/BUILT A WEB SITE BEFORE?

HAVE YOU EVER USED DREAMWEAVER BEFORE?

» How comfortable do you feel with using it?

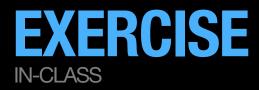

WE WILL SET UP OUR CLASS WEB PAGE(S)

## WE WILL GO OVER SOME BASIC HTML

## TIME PERMITTING:

#### **In-Class Exercise:**

Create a simple HTML page with markup alone.

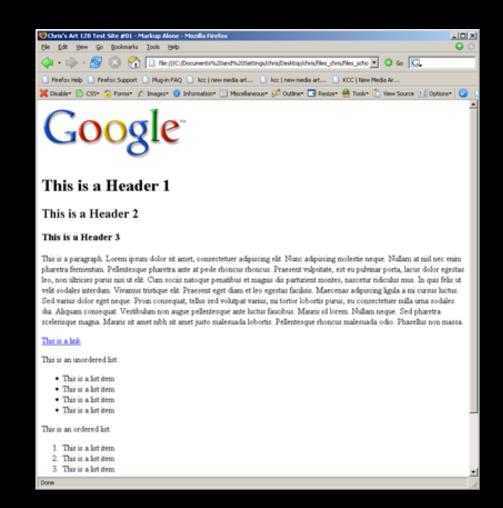

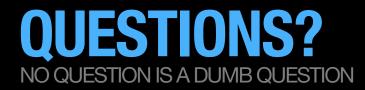

## IF YOU EVER HAVE ANY QUESTIONS REGARDING THE PROJECT, PLEASE USE LAULIMA

» Post any questions, concerns, etc. on the Discussion board in Laulima.

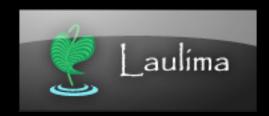

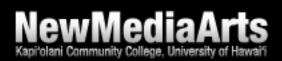